# Основы языка разметки **HTML**

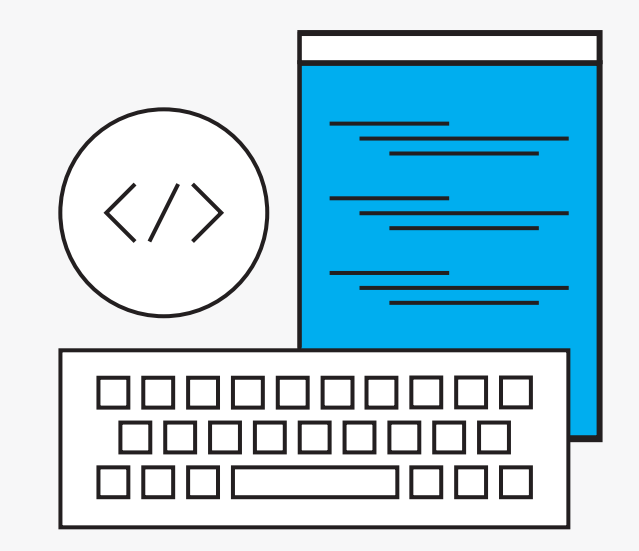

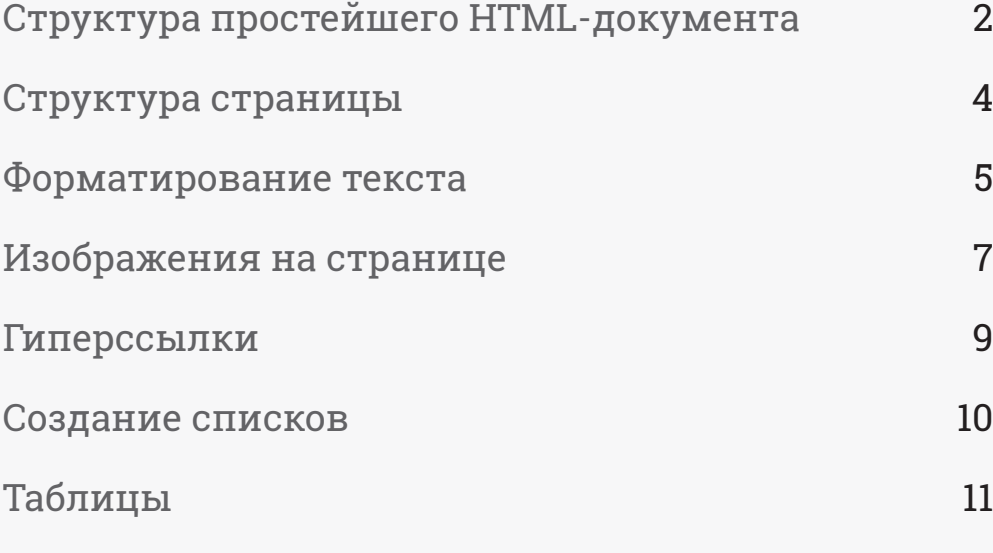

**VIDEOUROKI.** 

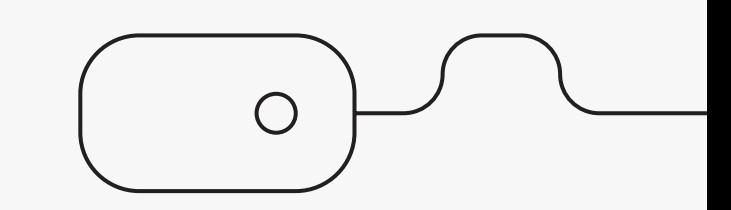

# Структура простейшего HTML-документа

#### <html>

<head>

<title> Заголовок </title>

</head>

<body>

Содержание

</body>

</html>

<html> … </html> — парный тег, который говорит о начале и конце HTML-документа.

В блоке <head>...</head> размещается служебная информация, которая не отображается на странице. Например, текст, заключённый между тегами <title>...</title>, отображается не на странице, а в заголовке окна браузера.

В блоке <body>...</body> размещается вся информация, которая должна быть отображена на странице.

## Структура простейшего HTML-документа

#### Фон и цвет страницы задаются при помощи тегов

<body background="picture"> — задание фоновой картинки, где picture — полное имя файла или URL-адрес.

<body bgcolor="цвет"> — задаётся цвет фона, где "цвет" — название или код цвета.

<body text="цвет"> — задаём цвет текста, sbody text="цвет"> – задаём цвет текста,<br>где "цвет" – название или код цвета.

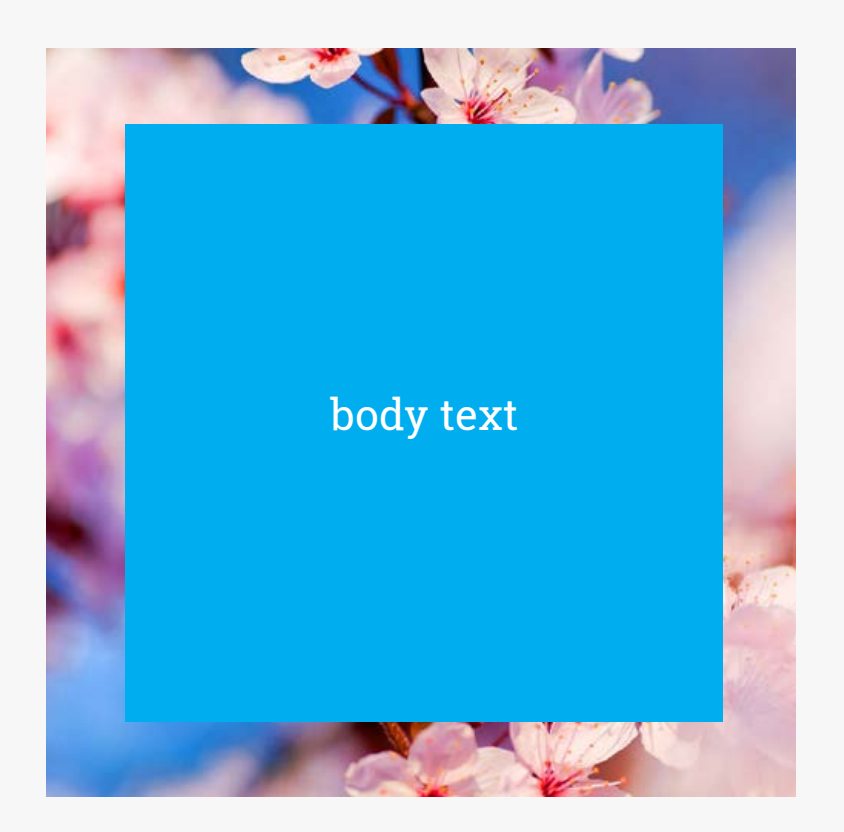

Основы языка разметки HTML 3

**VIDEOUROKIS** 

## Структура страницы

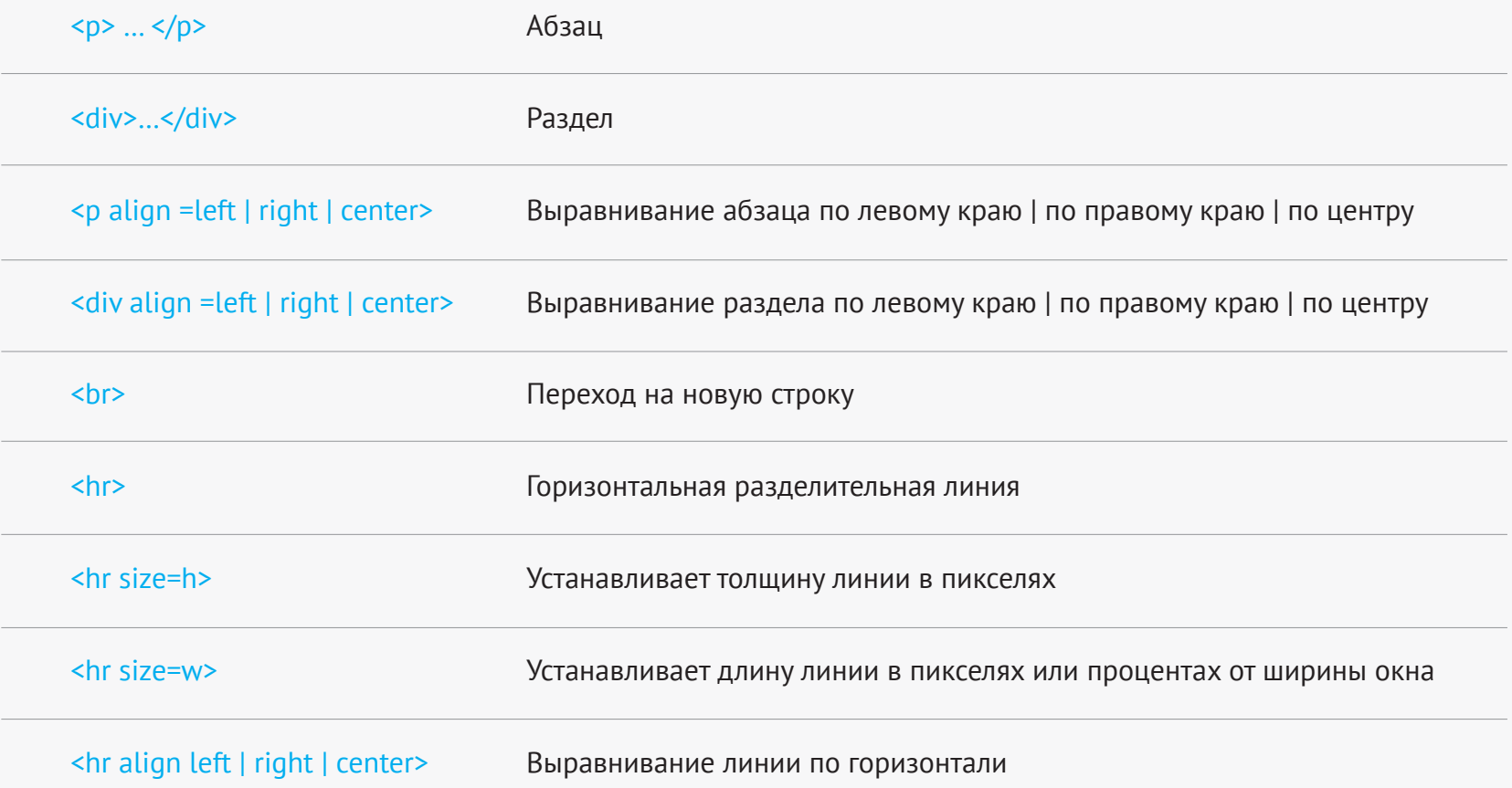

# Форматирование текста

ВСЕ ТЕГИ, ИСПОЛЬЗУЕМЫЕ ДЛЯ ФОРМАТИРОВАНИЯ ТЕКСТА, ЯВЛЯЮТСЯ ПАРНЫМИ

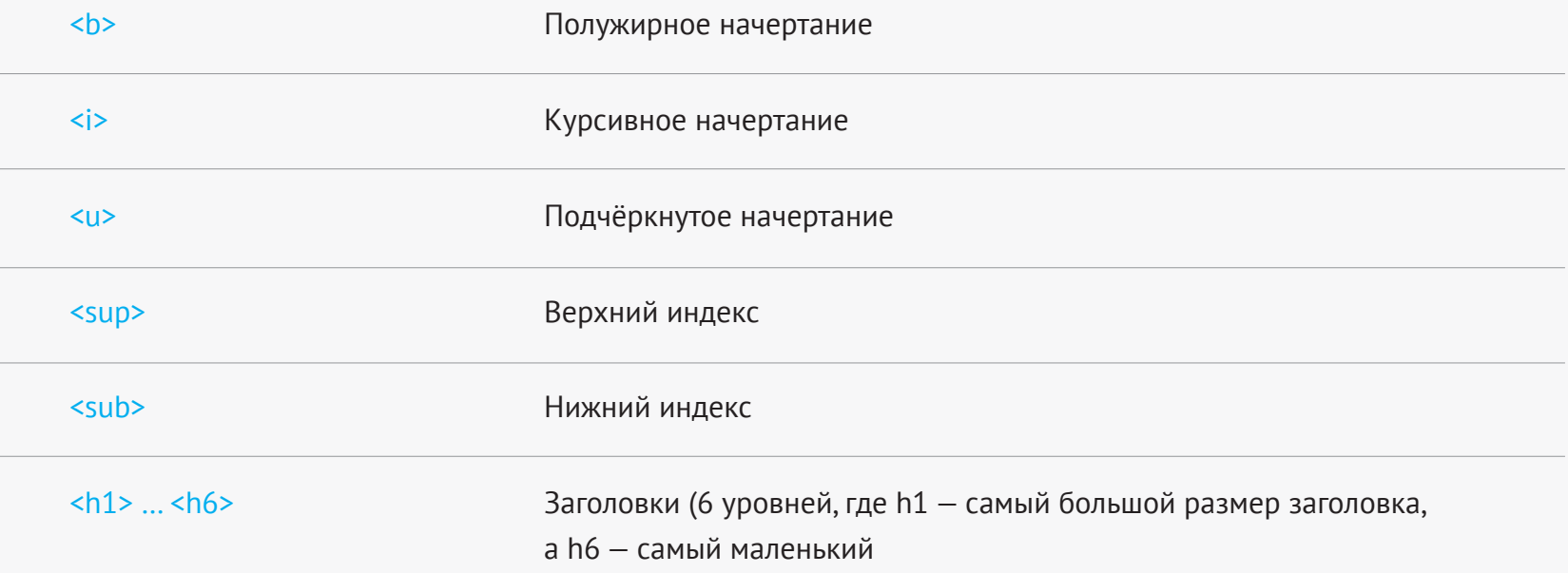

# Форматирование текста

ВСЕ ТЕГИ, ИСПОЛЬЗУЕМЫЕ ДЛЯ ФОРМАТИРОВАНИЯ ТЕКСТА, ЯВЛЯЮТСЯ ПАРНЫМИ

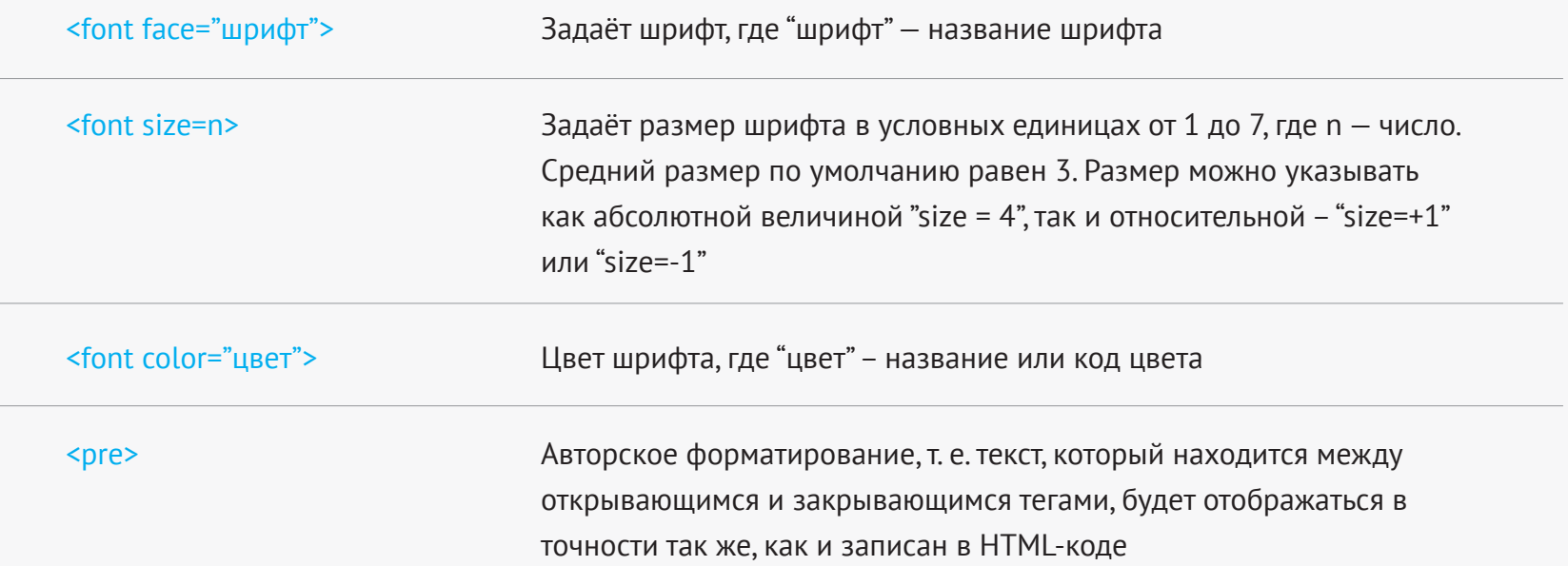

# Изображения на странице

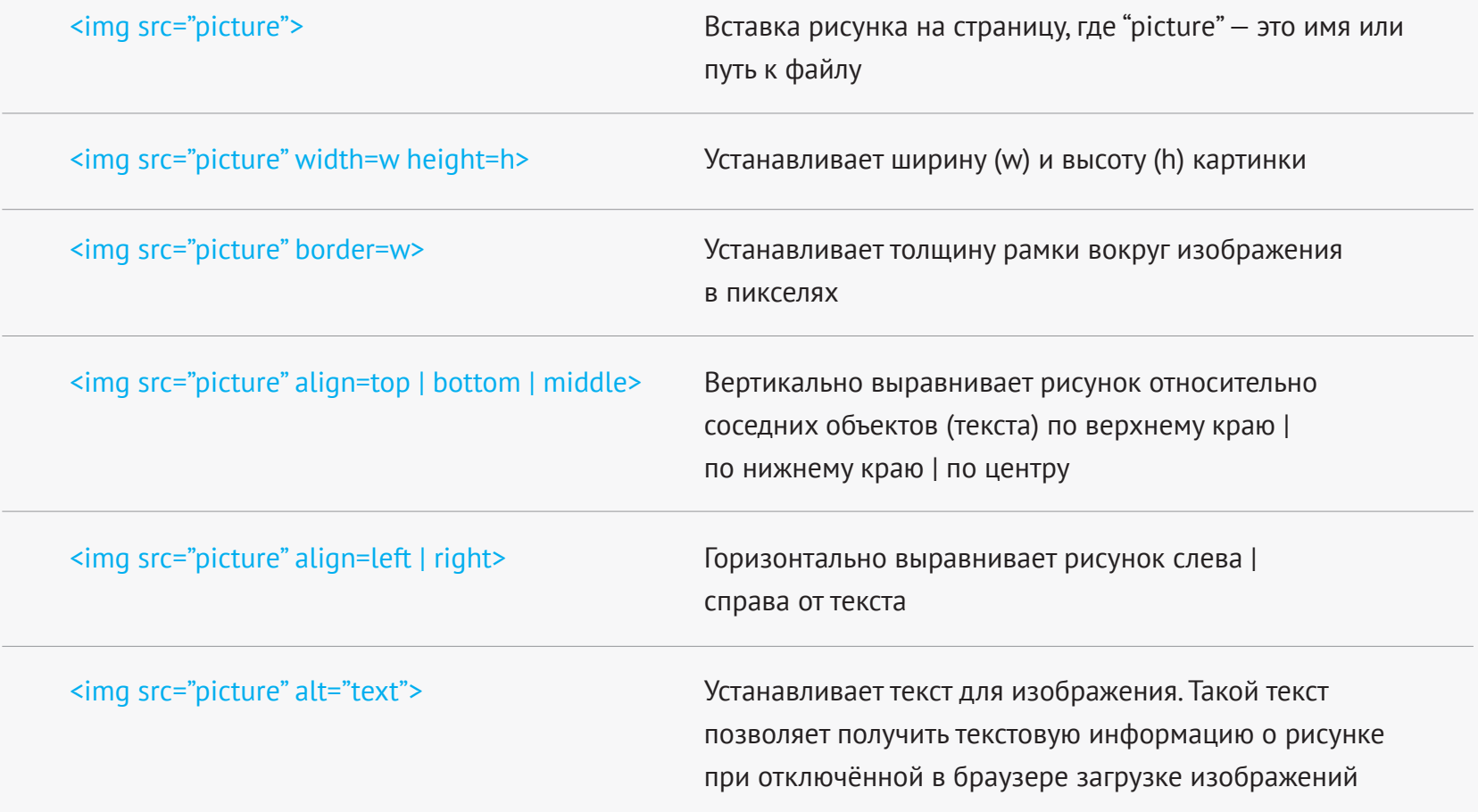

# Гег < A > ЯВЛЯЕТСЯ ПАРНЫМ

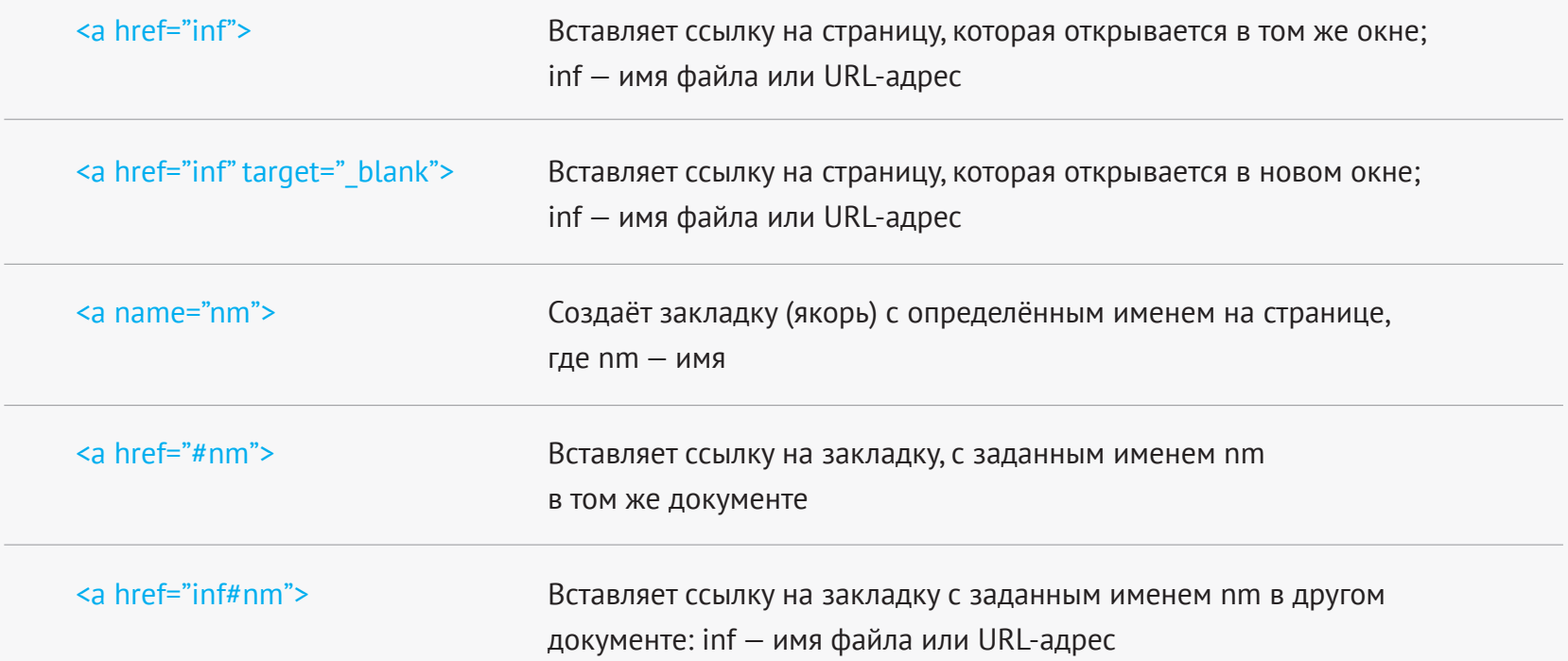

# Гиперссылки

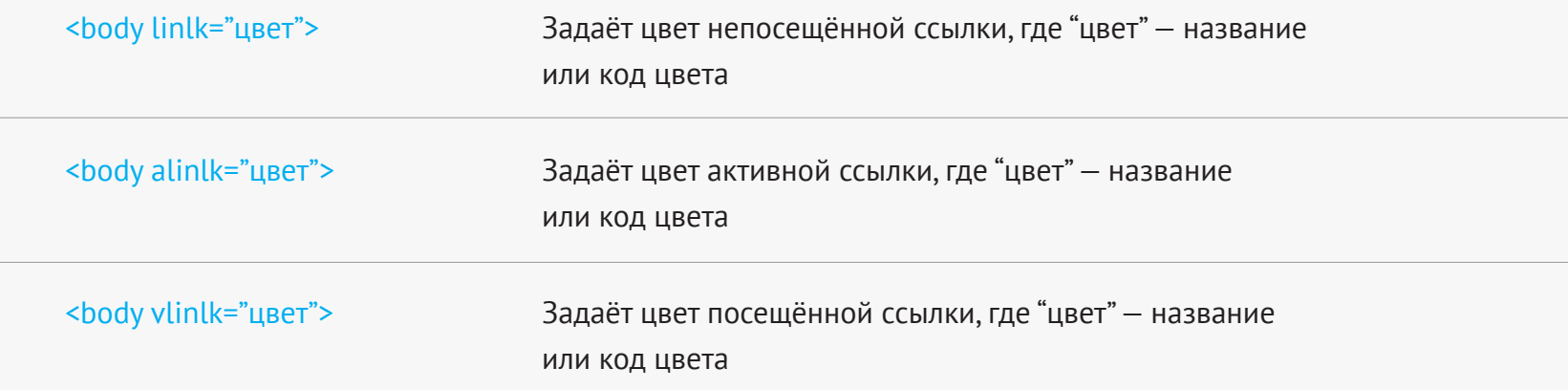

#### Создание списков

ВСЕ ТЕГИ, ИСПОЛЬЗУЕМЫЕ ДЛЯ СОЗДАНИЯ СПИСКОВ, ЯВЛЯЮТСЯ ПАРНЫМИ

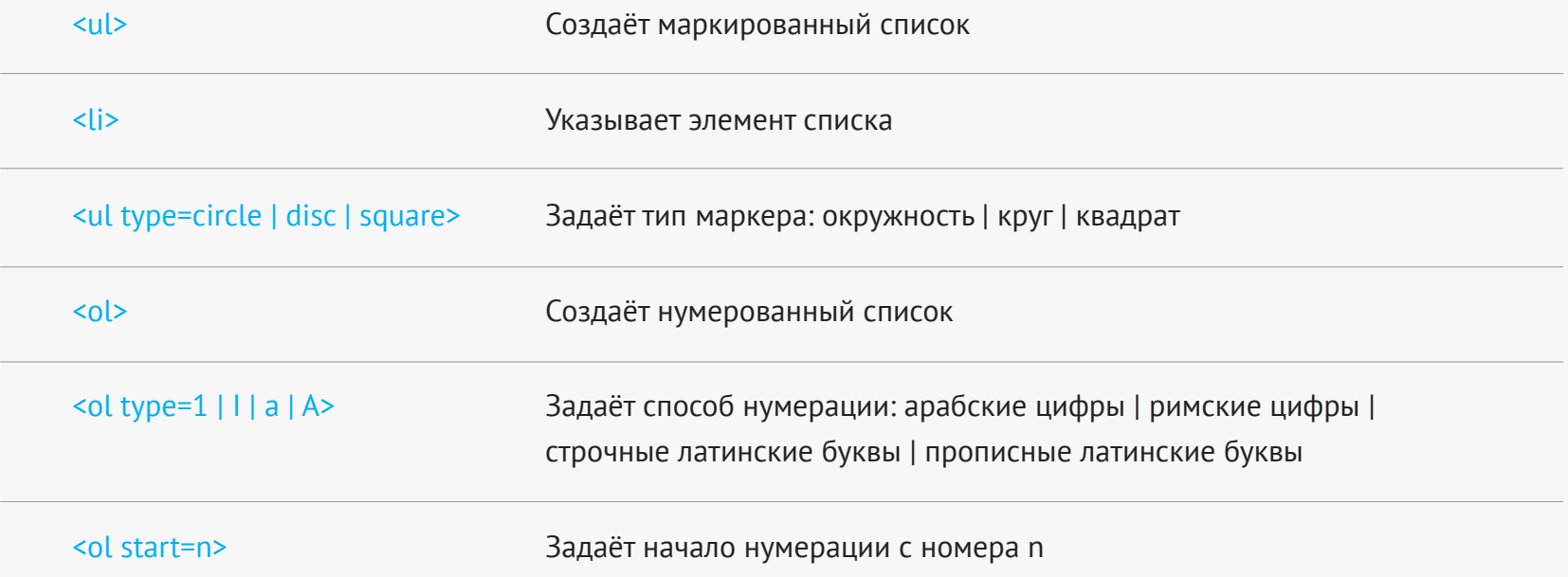

# Таблицы

В СЕ ТЕГИ, И СПОЛЬЗУЕМЫЕ ДЛЯ СОЗДАНИЯ ТАБЛИЦ, ЯВЛЯЮТСЯ ПАРНЫМИ

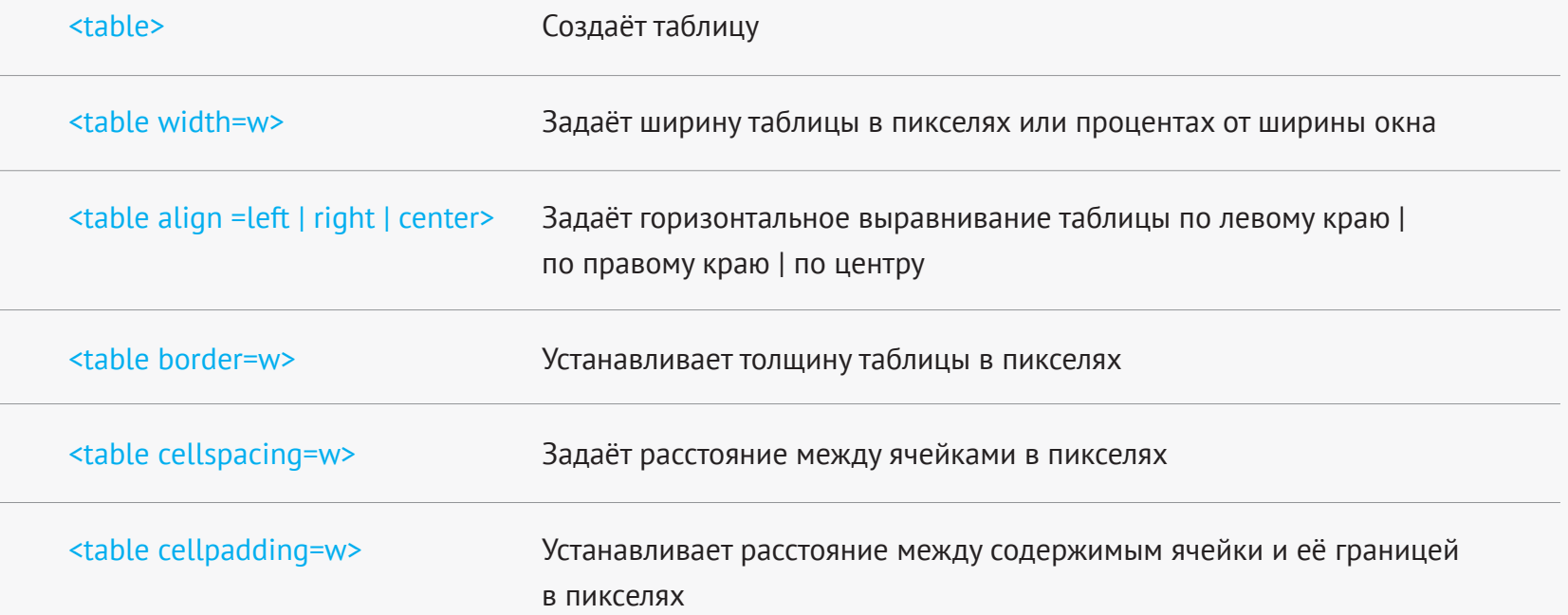

# Таблицы

В СЕ ТЕГИ, И СПОЛЬЗУЕМЫЕ ДЛЯ СОЗДАНИЯ ТАБЛИЦ, ЯВЛЯЮТСЯ ПАРНЫМИ

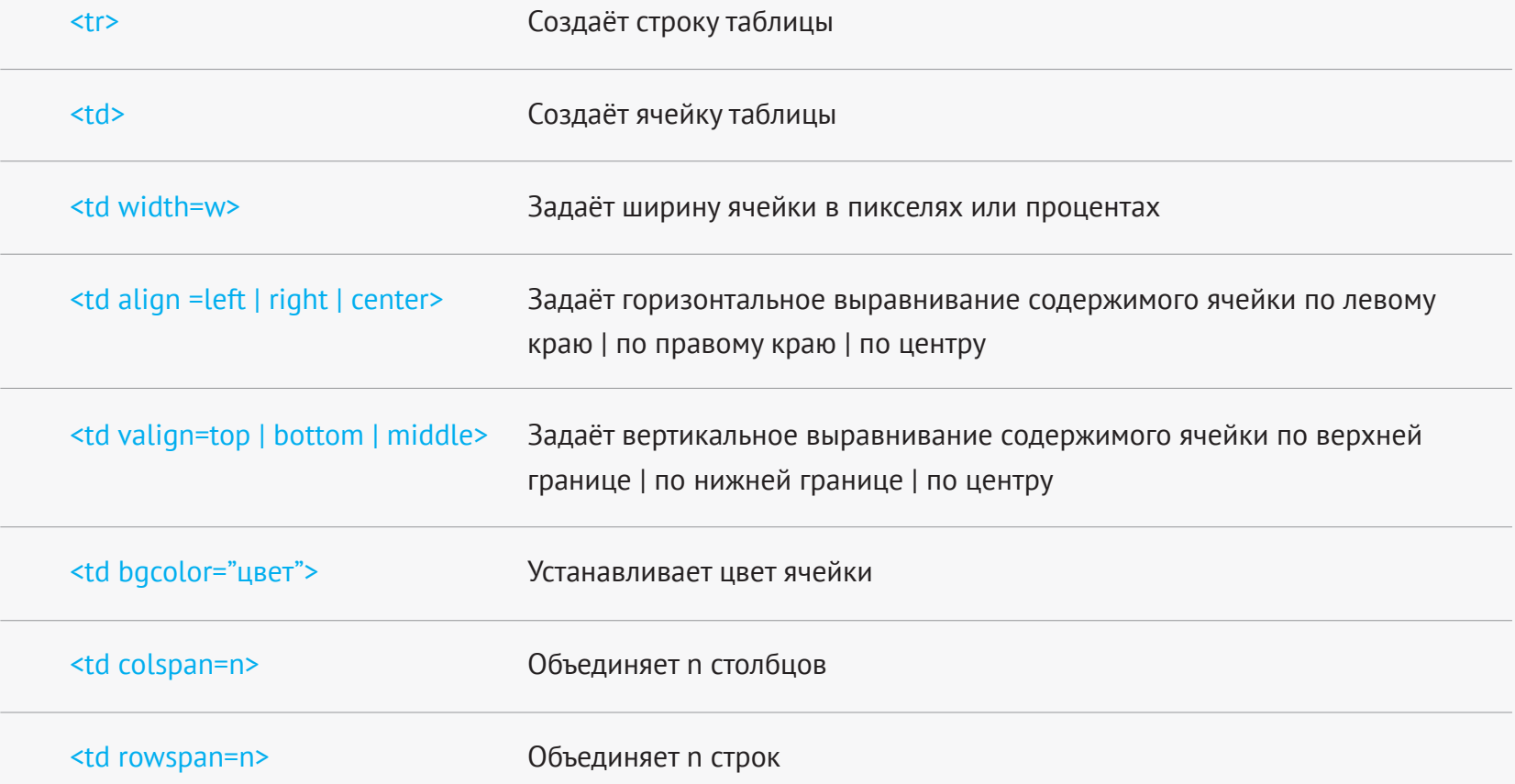

**VIDEOUROKIS**